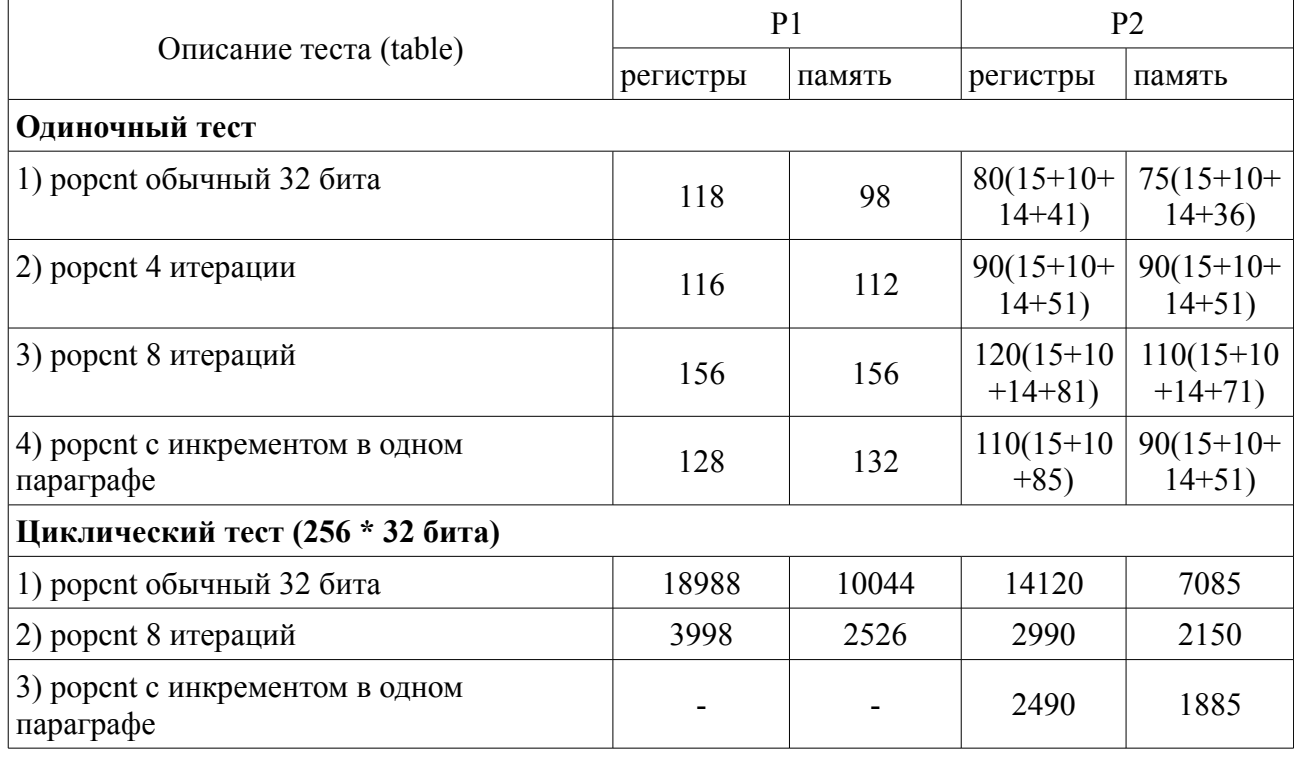

## Результаты тестирования процессоров Мультиклет

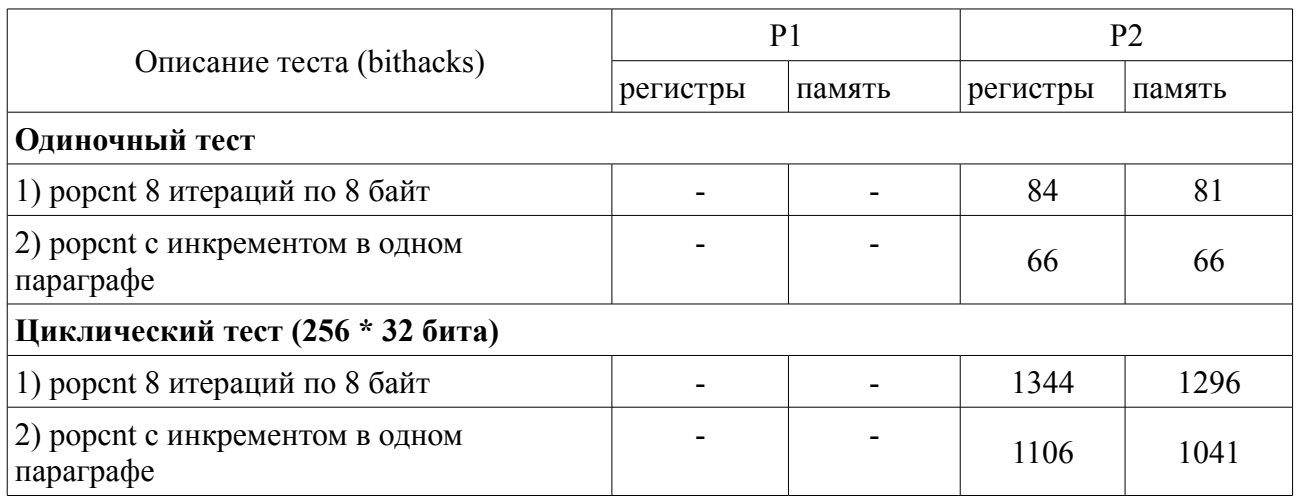

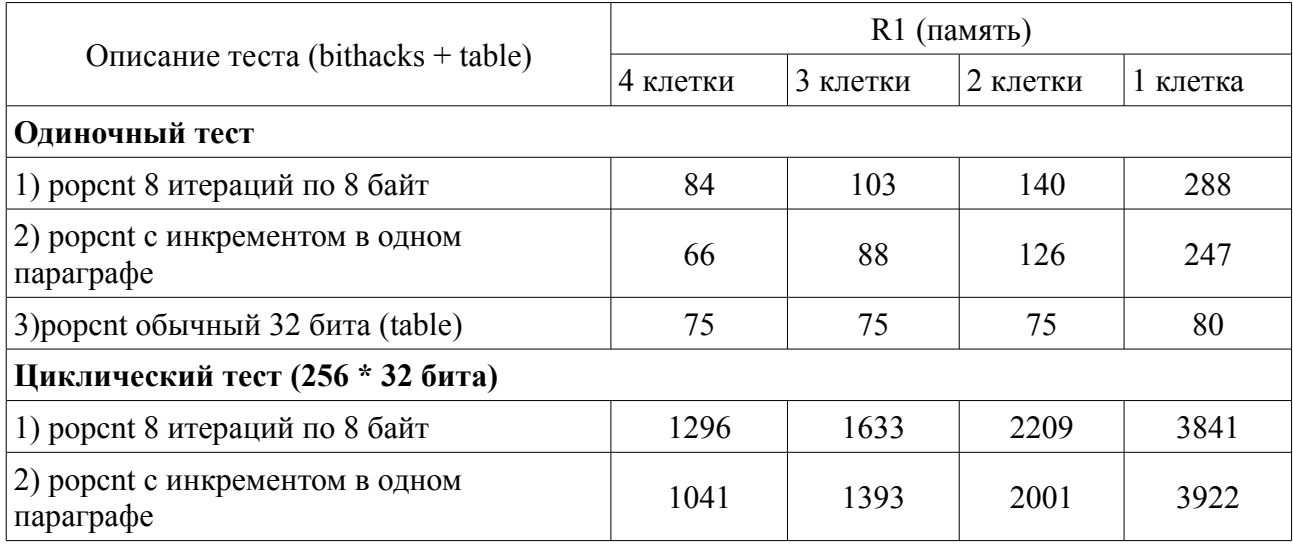

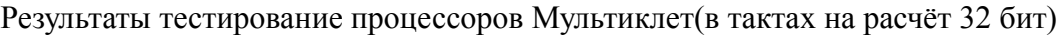

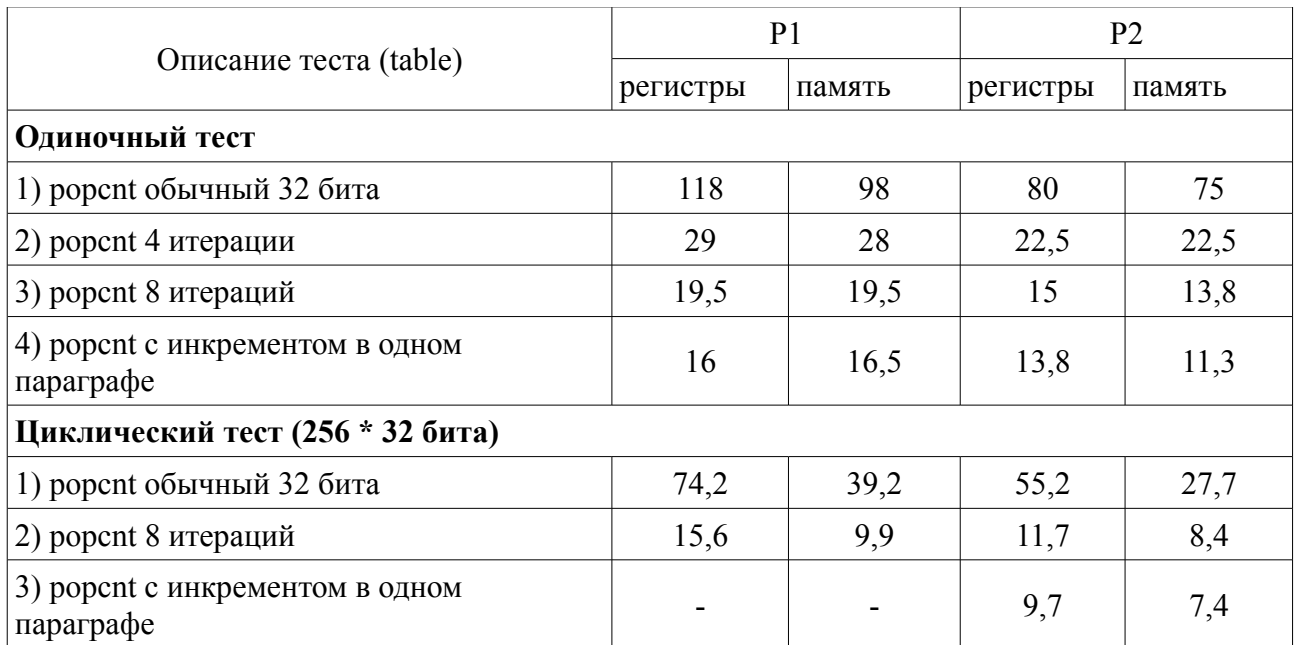

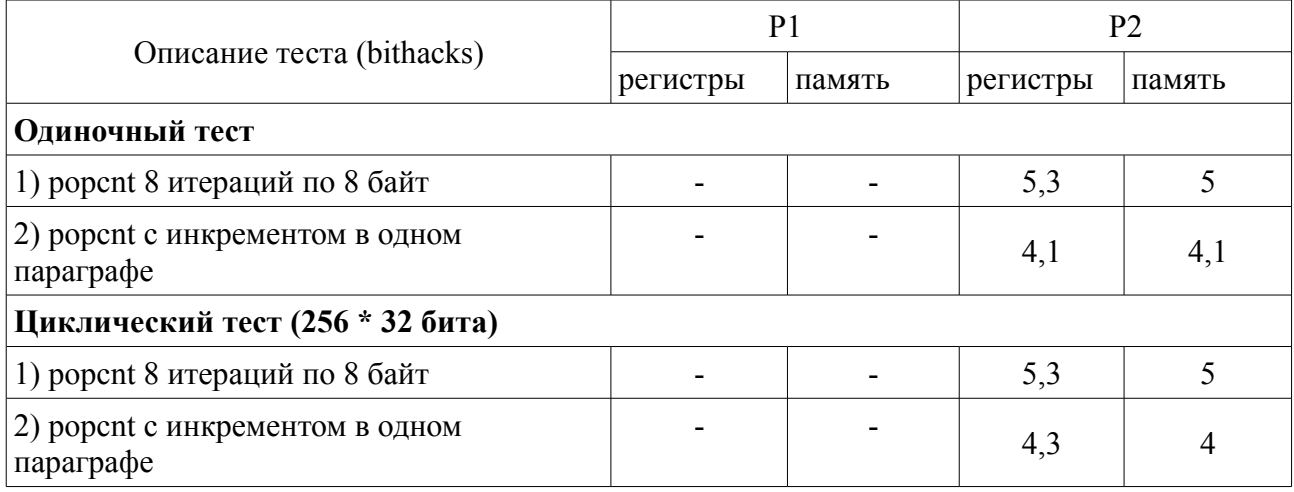

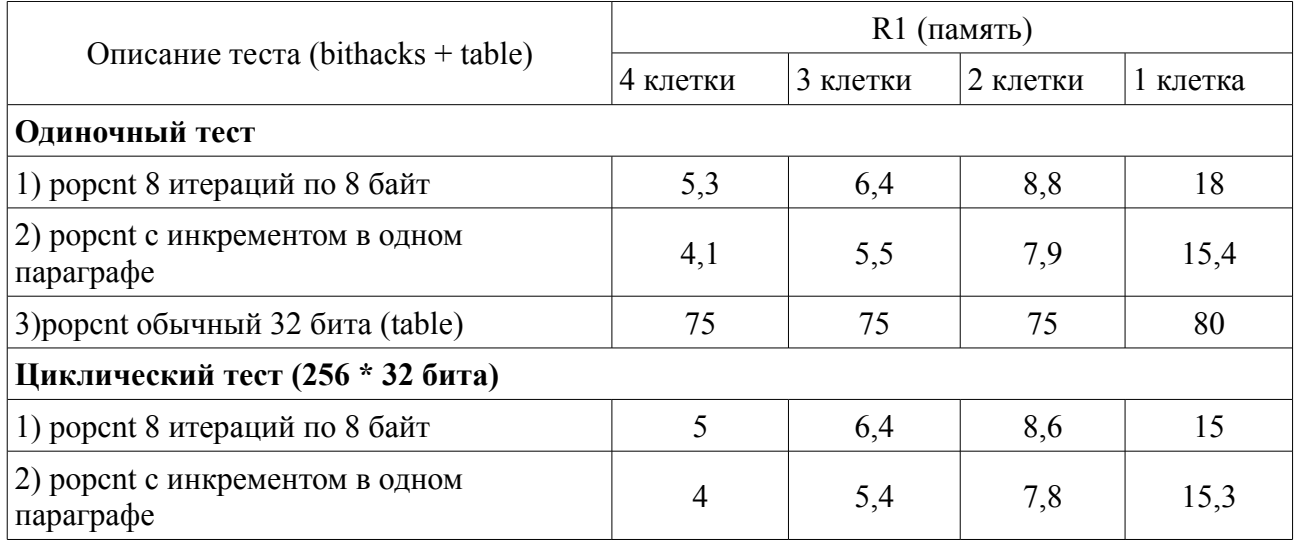